## **Correcting an OPM Action**

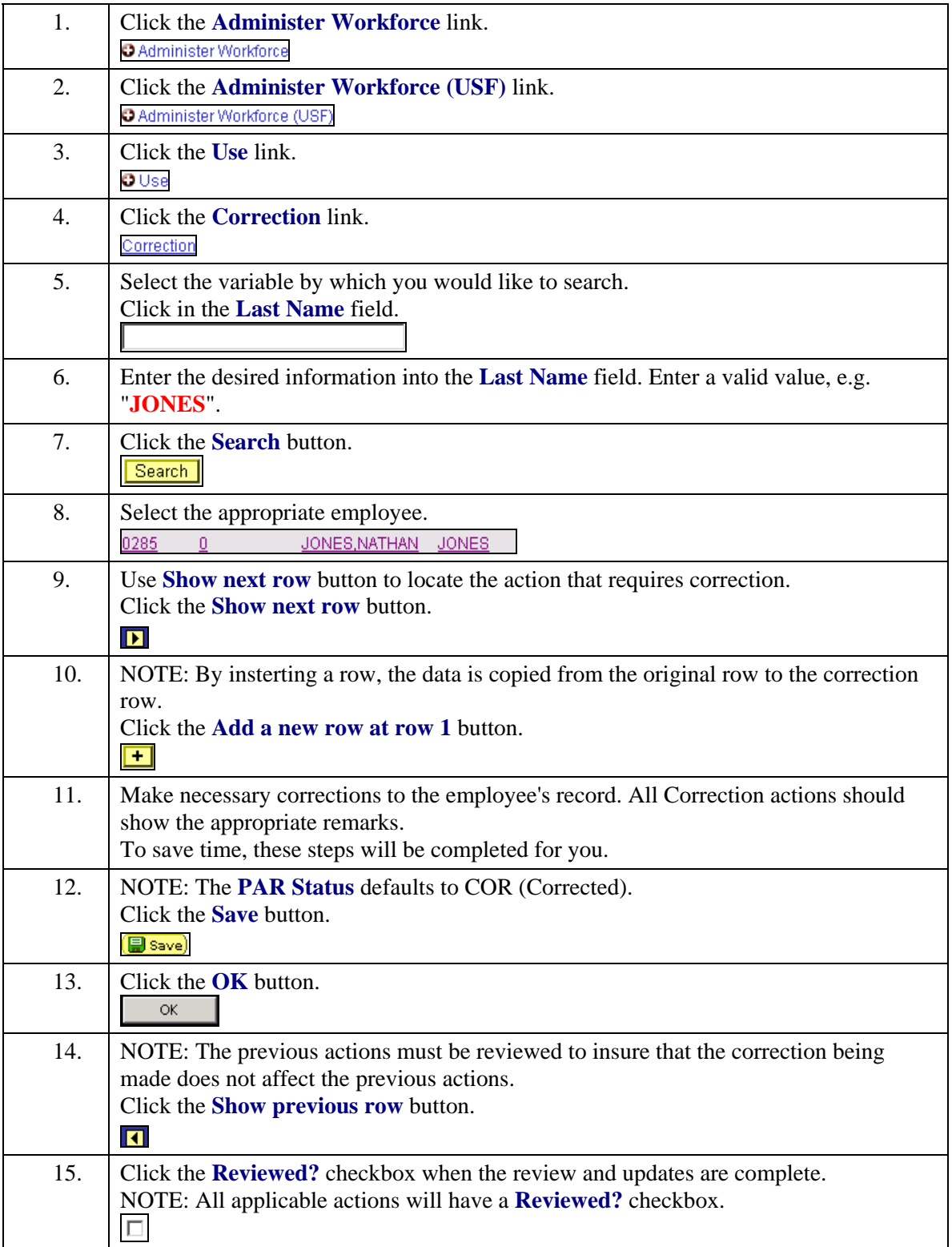

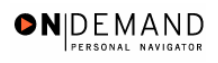

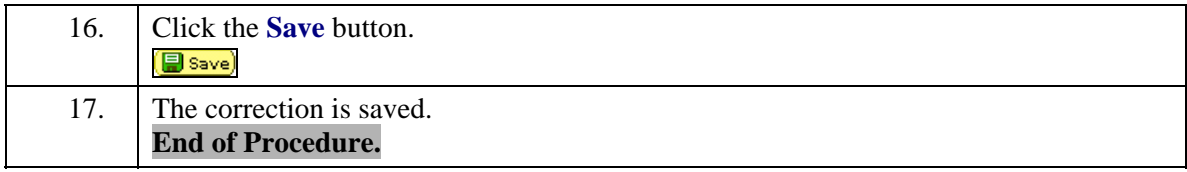